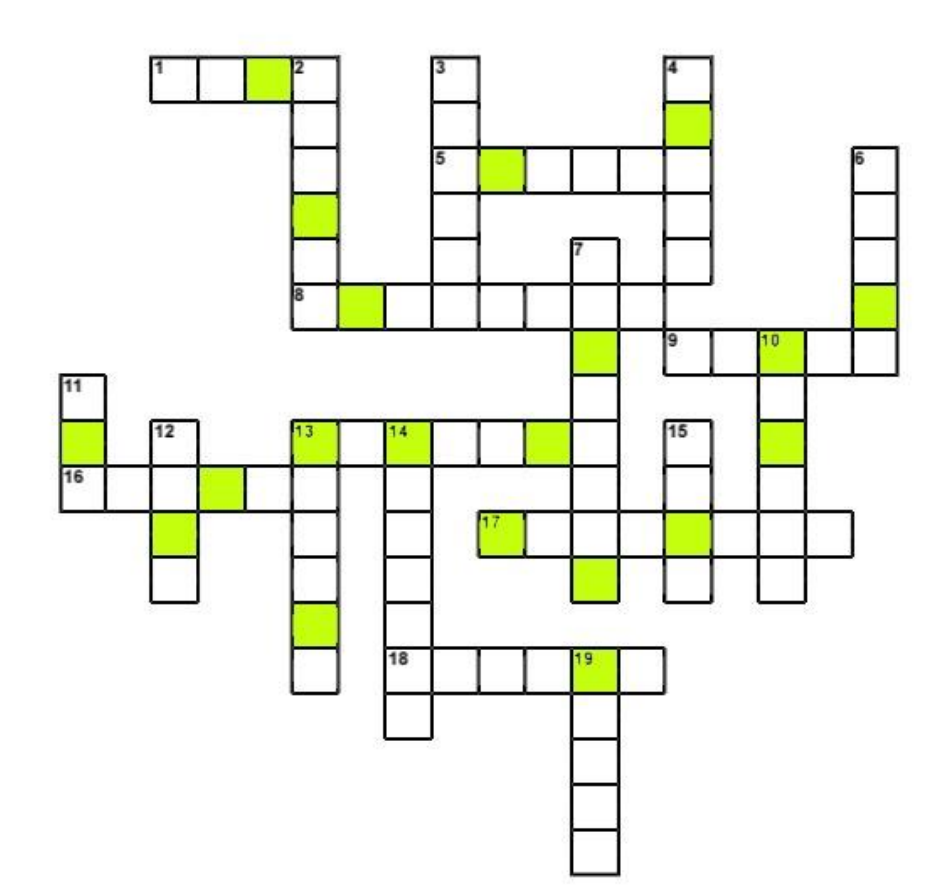

## Poziomo:

1. zanieczyszczenie powietrza unoszące się nad miastem 5. nasza planeta 8. jeden z podlaskich parków krajobrazowych 9. piaszczyste wzniesienie usypane przez wiatr 13. naturalny śródlądowy zbiornik wodny 16. źródło dziennego światła, najjaśniejsza gwiazda 17. największe jezioro w Polsce 18. sieć obszarów cennych przyrodniczo i chronionych prawem Unii Europejskiej

## Pionowo:

2. pomniejszona kula ziemska 3. nie wyżyna 4. duży głaz, kamienna bryła 6. na niebie - gdy pada deszcz i świeci słońce 7. nauka o ochronie przyrody i środowiska 10. sa liściaste i iglaste, produkują tlen 11. zielone płuca ziemi 12. bez niej nie ma życia 13. "złota" pora roku 14. kolor kojarzony z przyrodą, lasem, parkiem 15. np. Sudety, Karpaty, Świętokrzyskie 19. np. Wisła